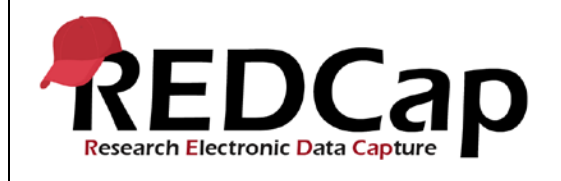

#### **9\_Branching Logic**

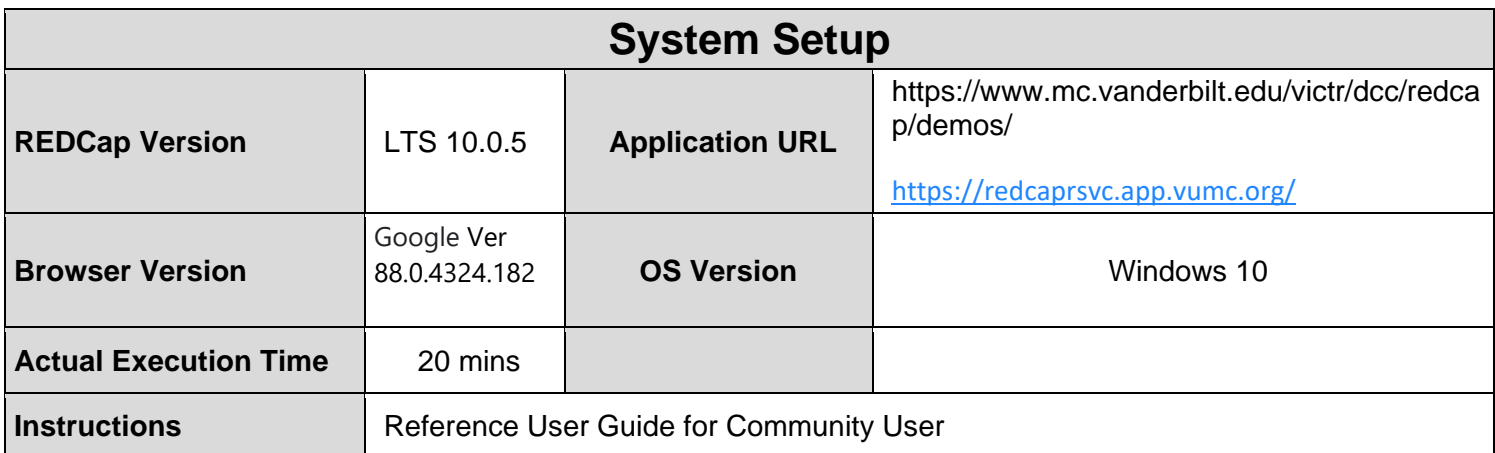

### **Test Summary**

**Feature Category Description:** Data Integrity - *Ensures accuracy and consistency of the data collected in the REDCap database.*

**Test Purpose Details:** This test script validates branching logic is working appropriately for surveys and data entry forms.

#### **Functional Requirements:**

- Branching logic
	- 9.1 9.12 The system shall support branching logic for data entry forms.

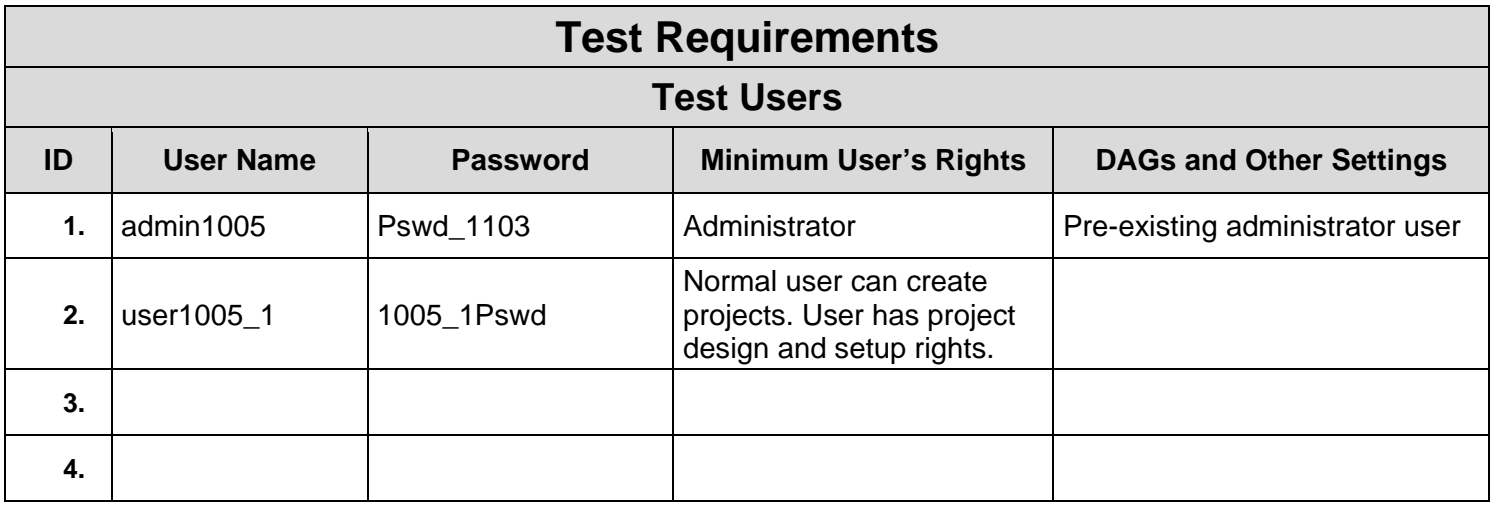

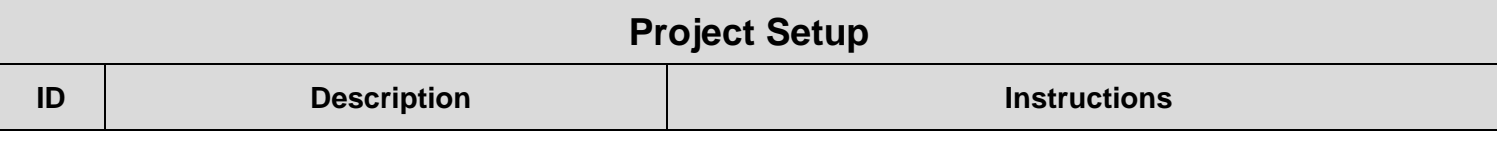

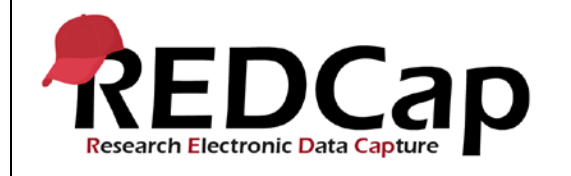

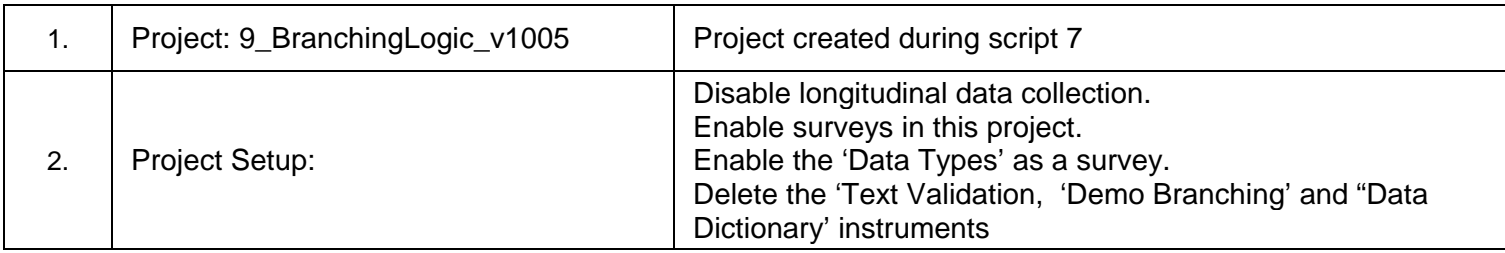

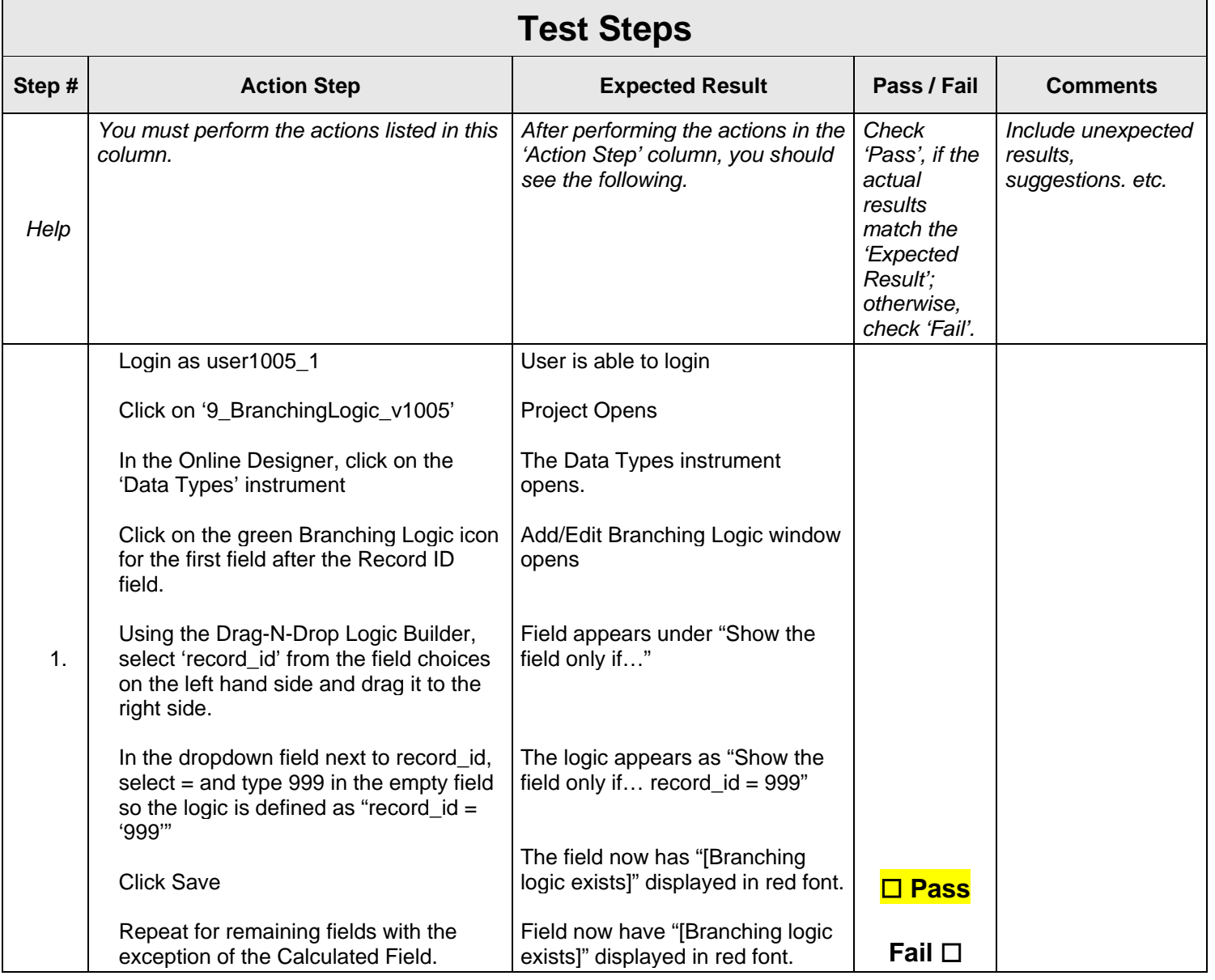

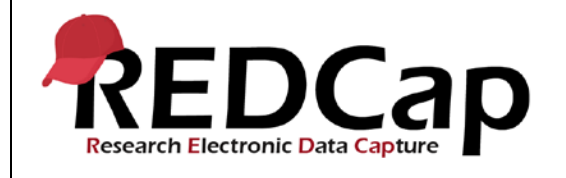

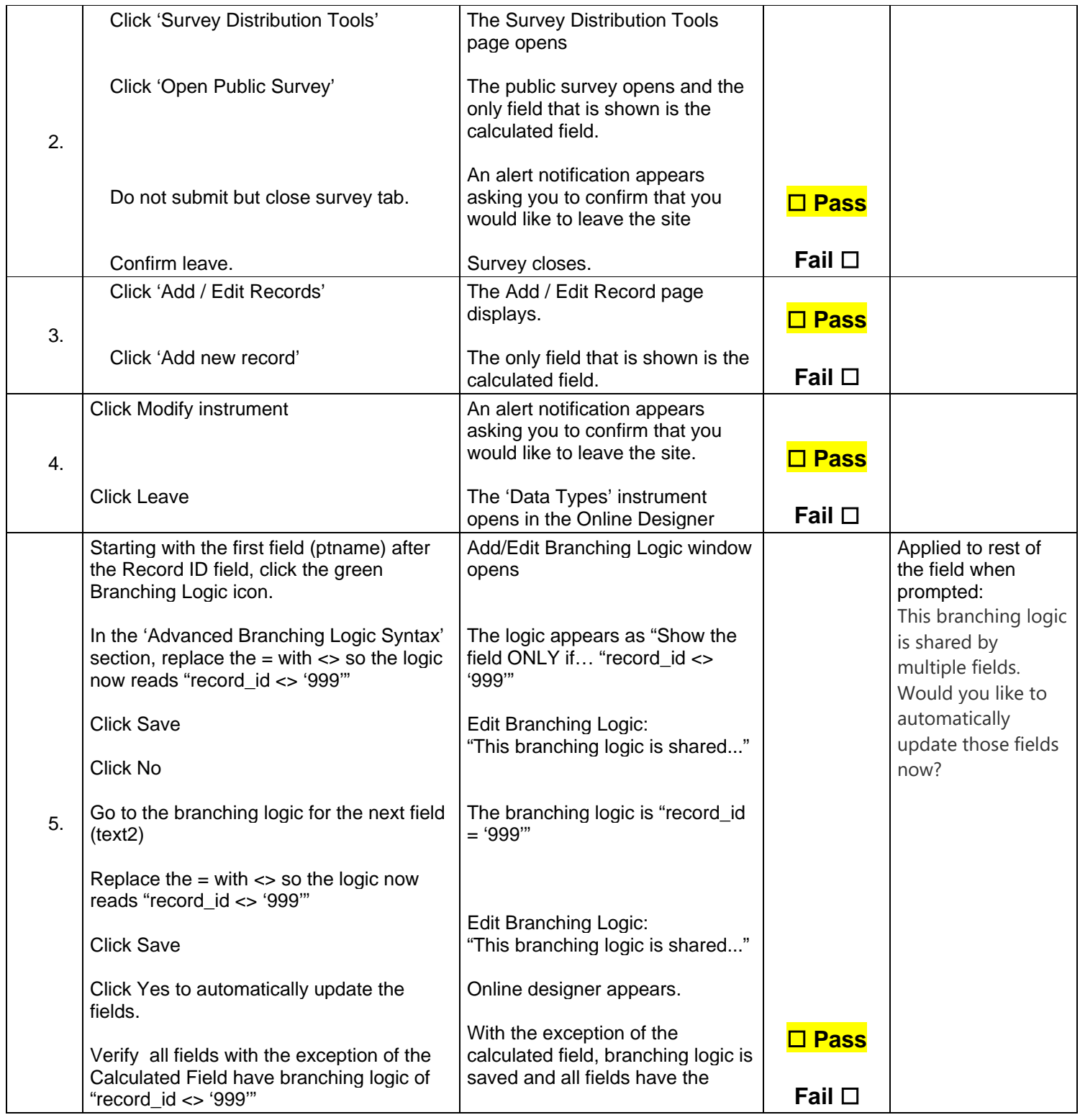

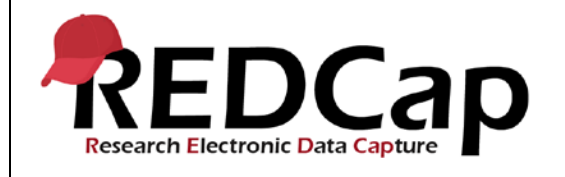

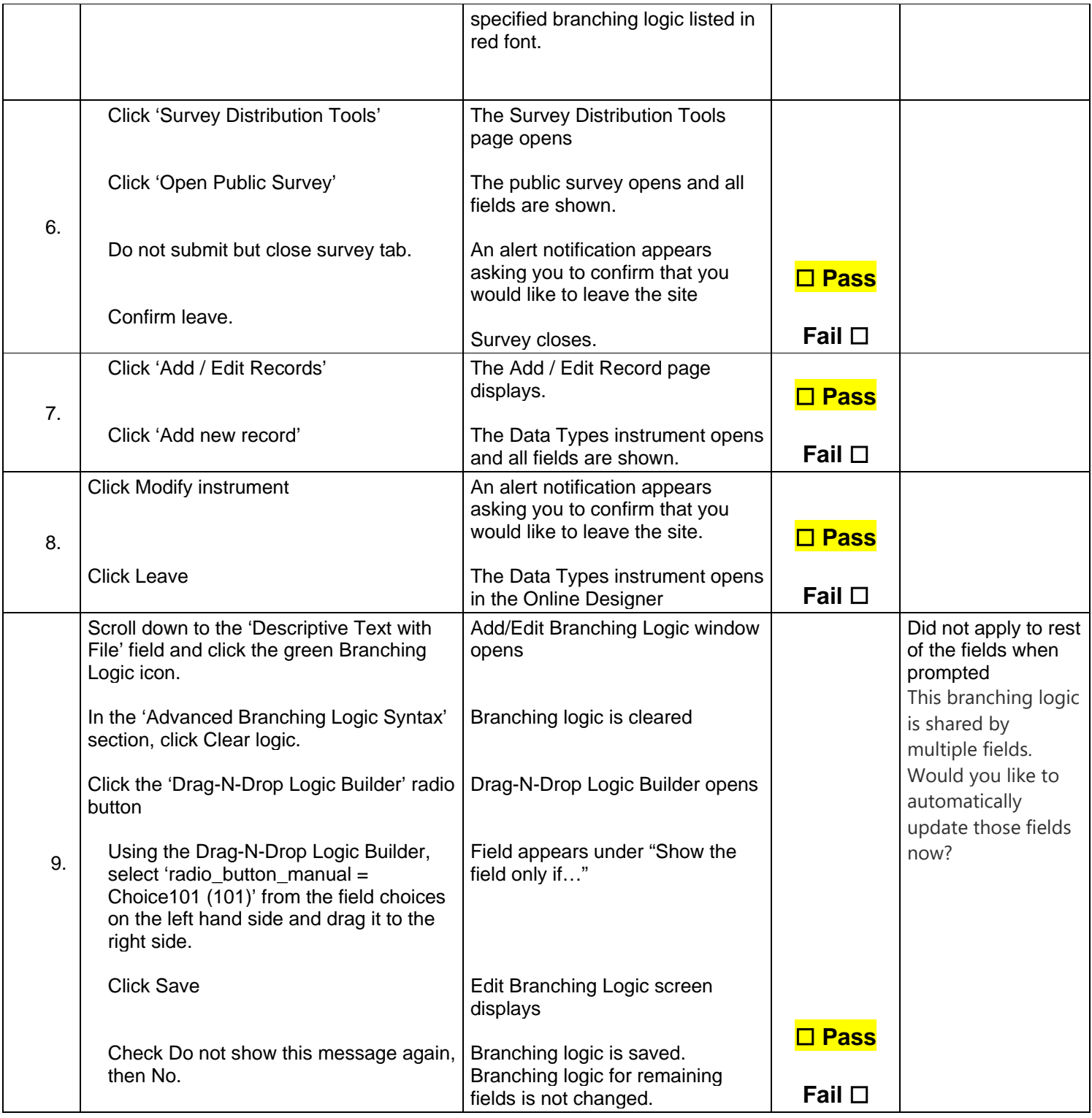

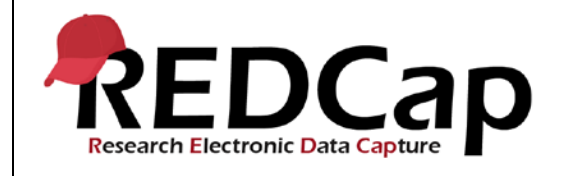

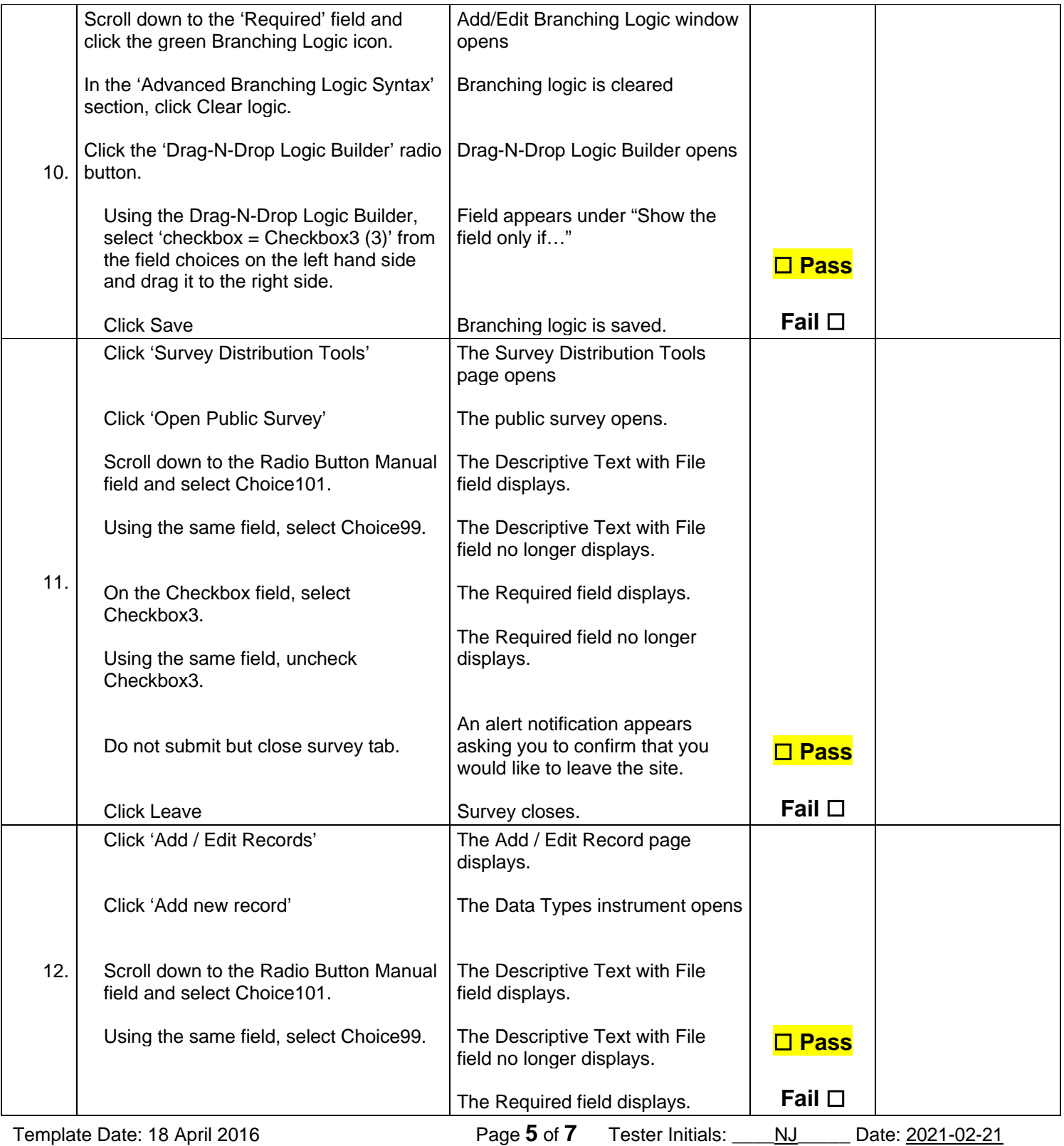

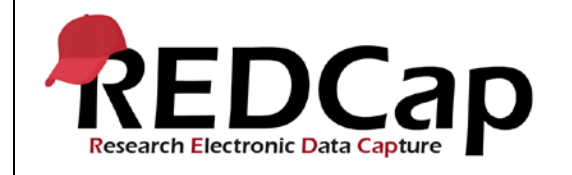

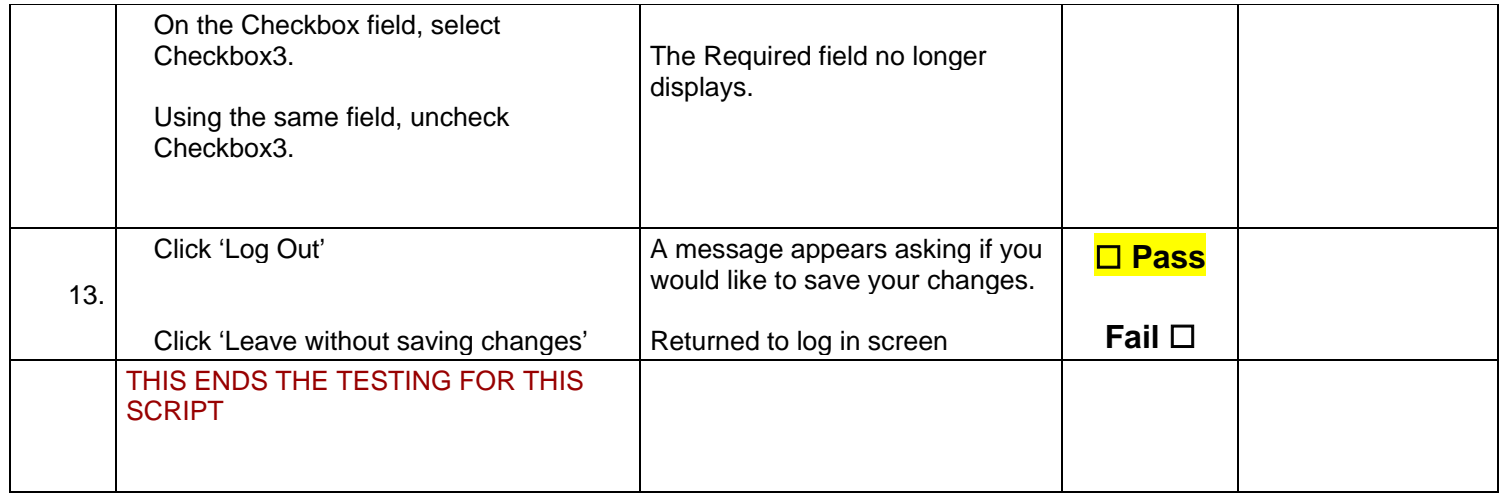

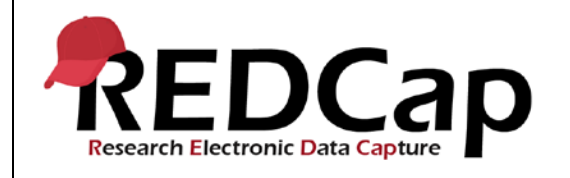

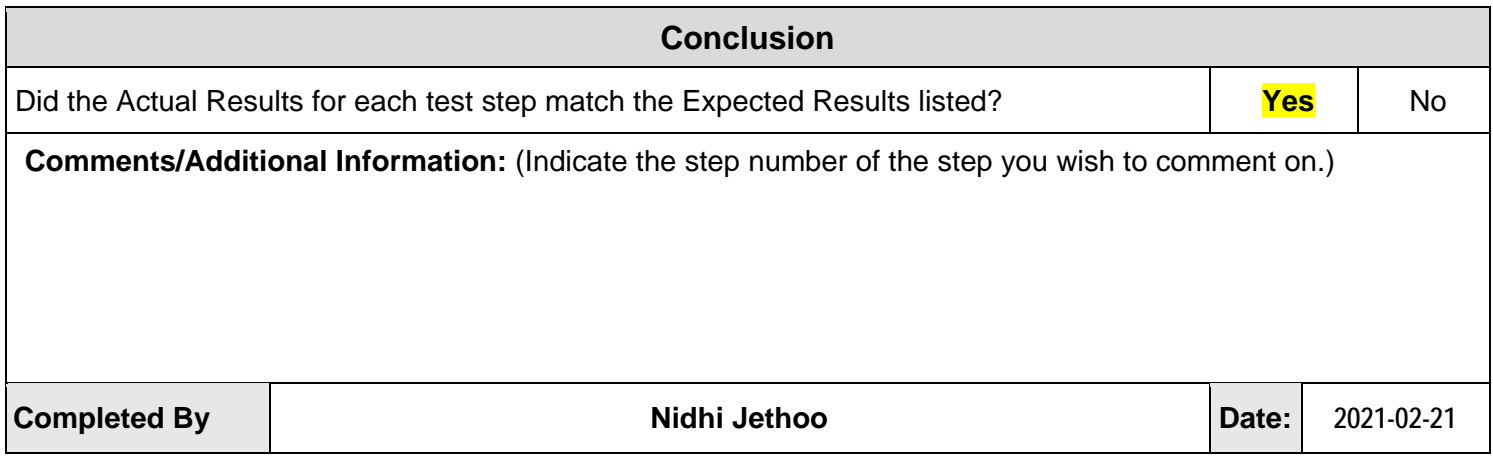